#### *JCatascopia Monitoring System*

- Deployable in a fully automatic manner
- Deployable on any underlying platform
- Dynamically detects application topology changes due to elasticity actions
- Provides filtering capabilities
- Dynamically generates high-level app metrics

## *Initial Deployment* 1 Load Balancer 1 App Server

Specify New Condition

Value

Select Constraint

When fulfilled Constraint

**When violated Constraint** 

 $\begin{array}{|c|c|c|c|}\hline \text{OK} & \text{Gancel} \\\hline \end{array}$ 

1 Cassandra DB Node

Memory<br> **■** memCache

 $\begin{tabular}{l} \hline \hline \multicolumn{2}{l}{\multicolumn{2}{l}{\multicolumn{2}{l}{\multicolumn{2}{l}{\multicolumn{2}{l}{\multicolumn{2}{l}{\multicolumn{2}{l}{\multicolumn{2}{l}{\multicolumn{2}{l}{\multicolumn{2}{l}{\text{}}}}}}}}\\ \hline \multicolumn{2}{l}{\multicolumn{2}{l}{\multicolumn{2}{l}{\text{memFree}}} \end{tabular}$ 

→ memo nap roan<br>□ memUsed<br>□ memUsedPercen

Network<br>■ netBytesIN<br>■ netBytesOUT

 $\Box$  netPacketsIN

metPacketsOut

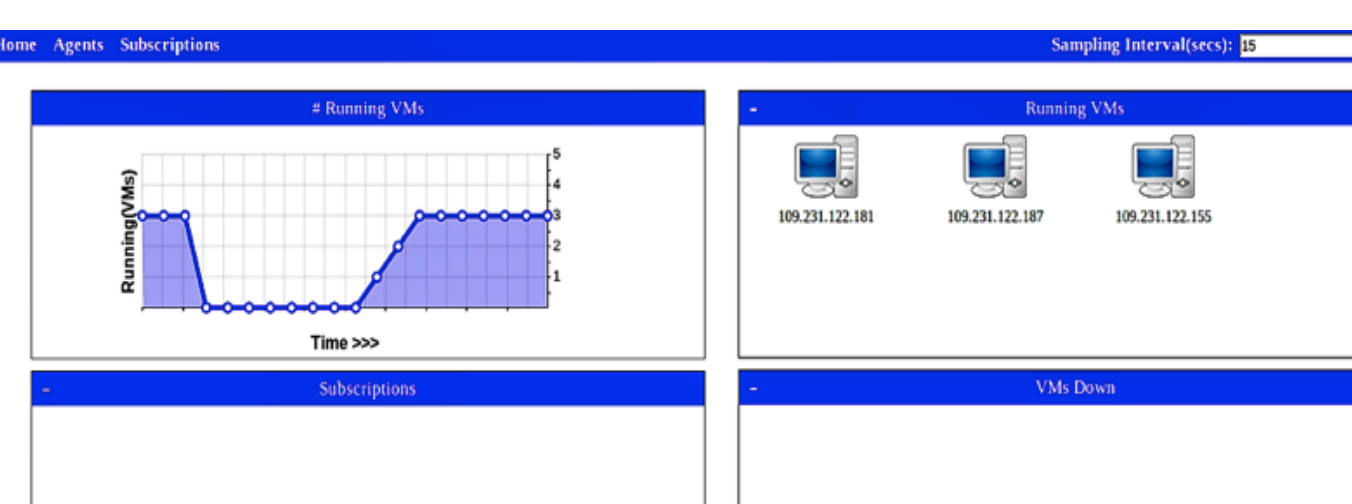

After 1 hour 1 Load Balancer

2 App Servers

**Managing and Monitoring Elastic Cloud Applications Demetris Trihinas, Chrystalla Sofokleous, Nicholas Loulloudes, Athanasios Foudoulis, George Pallis, Marios D. Dikaiakos Department of Computer Science, University of Cyprus {trihinas, stalosof, loulloudes.n, afoudo01, gpallis, mdd} @ cs.ucy.ac.cy** 

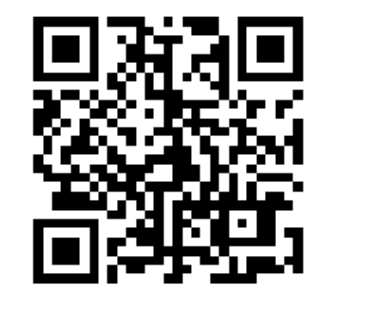

# http://linc.ucy.ac.cy/CELAR/icwe2014/

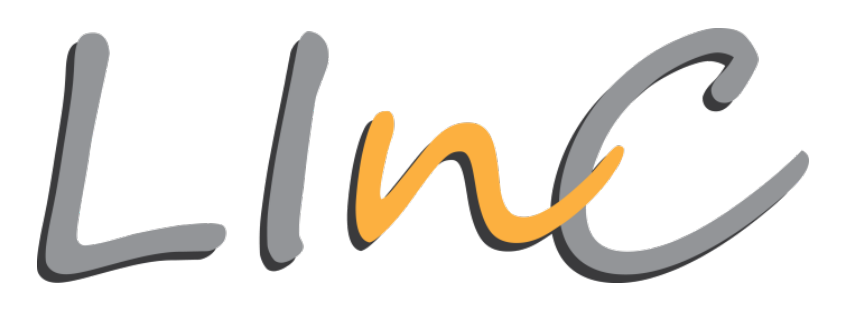

## **Introduction**

- *Elastic Cloud applications* have the ability to expand or contract their comprised resources to meet runtime demands
- **Managing** and **monitoring** Cloud applications' lifecycle is a challenging endeavor
- Current Application Management Frameworks and Monitoring Tools lack in **portability** and *interoperability*

#### **Application Developer** c-Eclipse Application **Monitoring UI Submission Tool Description Tool Elasticity Management Platform Cloud Manager**

- 1. Graphically *describe*
	- application *structure* & *management* operations
- 2. Specify *elasticity strategies*

## **Contribution**

We present two **open-source tools** for *managing and monitoring elastic Cloud applications:* 

- *c-Eclipse*: Facilitates portable descriptions of elastic Cloud applications by adopting an open Cloud standard (TOSCA), and a language for elasticity requirements specification
- **JCatascopia**: Fully automated, platform independent, interoperable Cloud monitoring system, that considers application topology changes due to elasticity actions

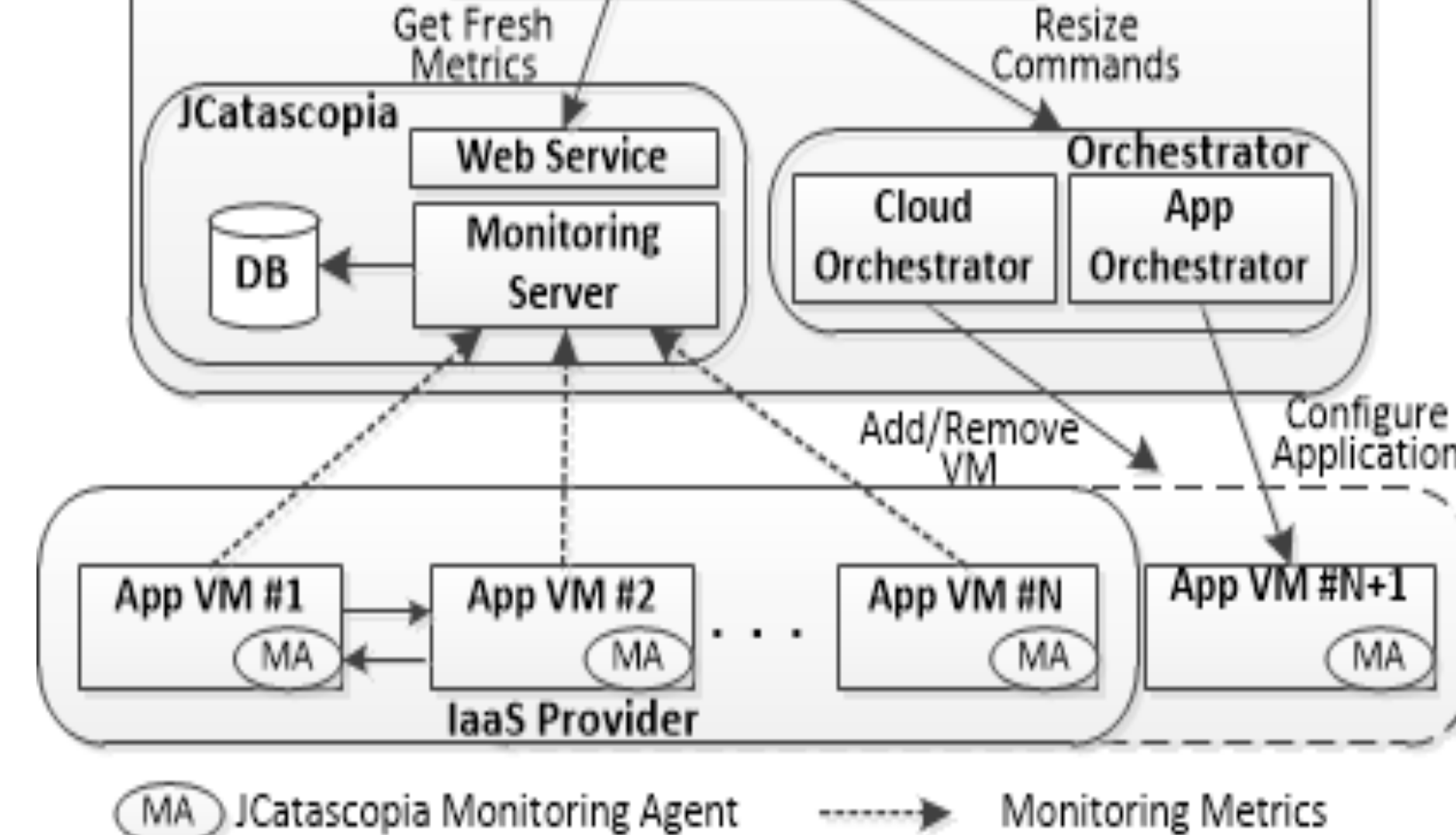

- **3. Deploy** application over selected Cloud providers
- 4. *Monitor* Cloud platform resources and application's performance
- **5. Scale** deployed application based on elasticity strategies

## **Application Description**

- c-Eclipse sends *deployment requests* to the *Cloud Manager*
- Requests contain all necessary contextualization artifacts
- **Deployments Tab shows details for each node status per laaS**

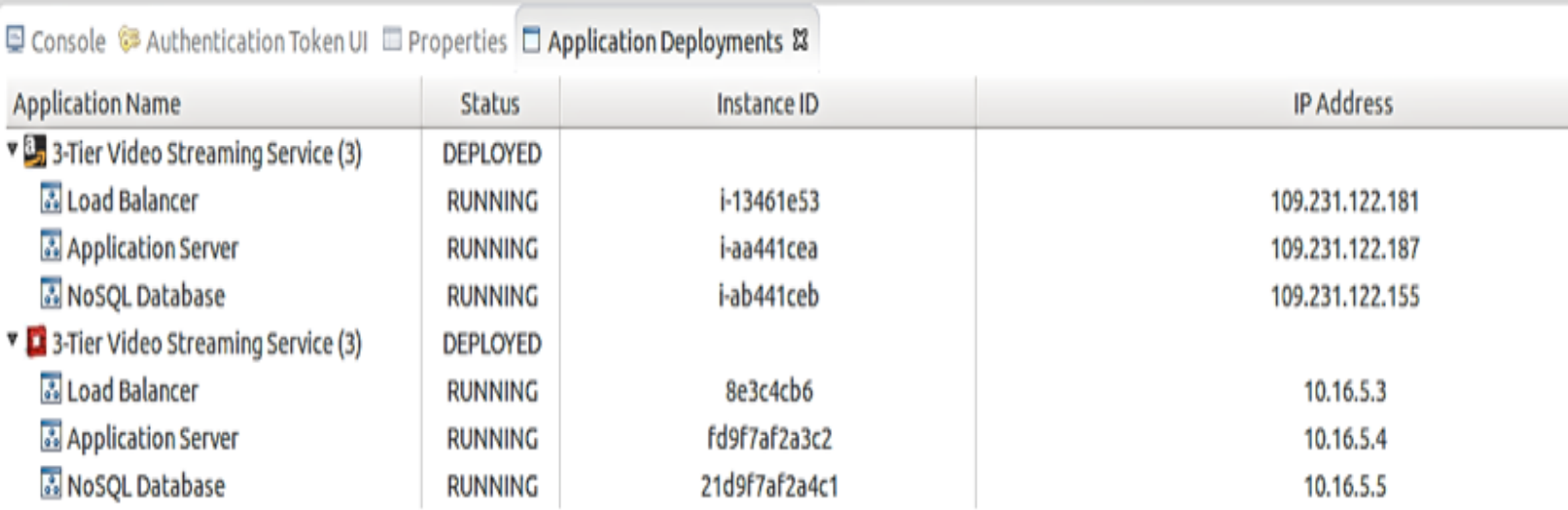

"c-Eclipse: An Open-Source Application Management Framework for Cloud Applications", C. Sofokleous, N. Loulloudes, D. Trihinas, G. Pallis, M.D. Dikaiakos, Euro-Par 2014, Porto, Portugal, 2014.

App

Server

App

Server

## **Application (& Cloud) Monitoring and Application Scaling Application Scaling**

Load Balance Tier HAProxy 

**Our Approach:** 

**Elasticity Management Platform** 

- Application Server Tier Tomcat with Video Streaming Web Service
- Database Tier **Cassandra NoSQL**

Load

Balancer

Controller

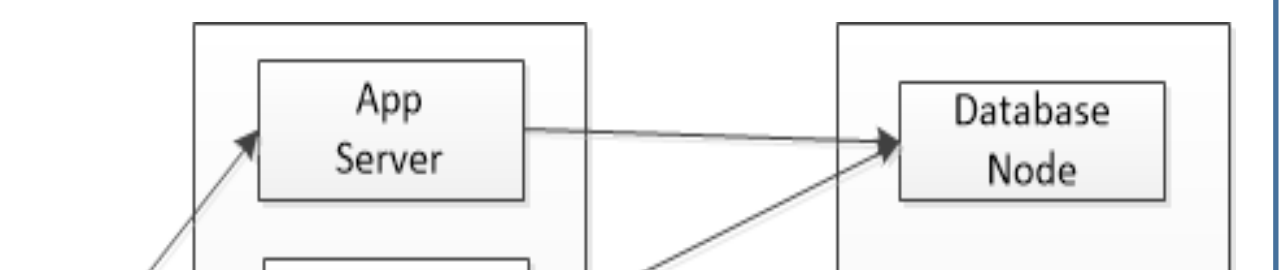

Database

Node

Database

Node

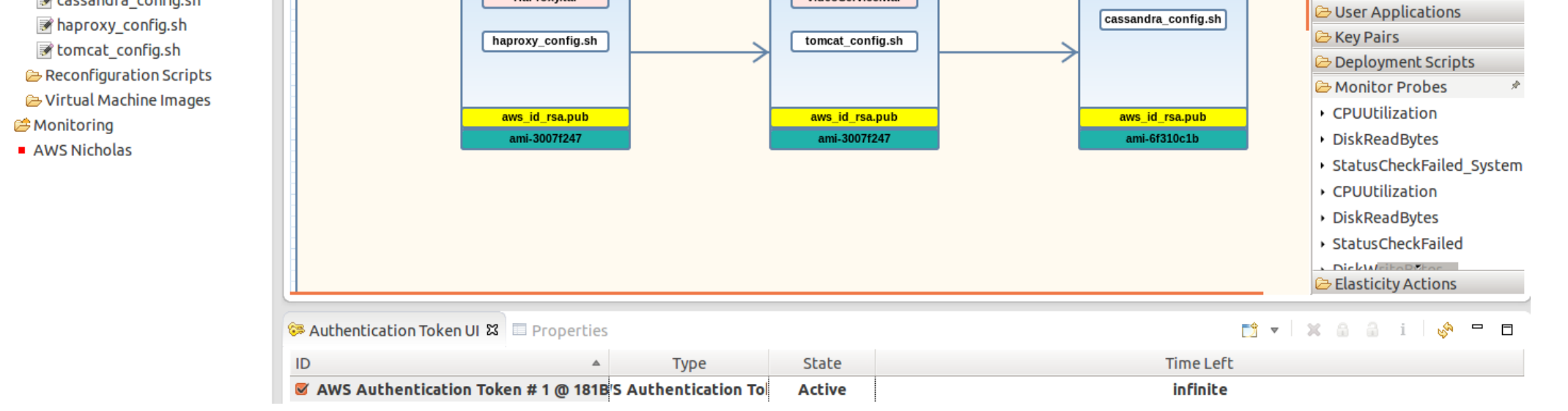

## **Application Deployment**

### *c-Eclipse Applica5on Management Framework*

- Portable application descriptions via a GUI
- On the fly translation of graphical descriptions into **TOSCA**
- Specification of elasticity capabilities/ requirements

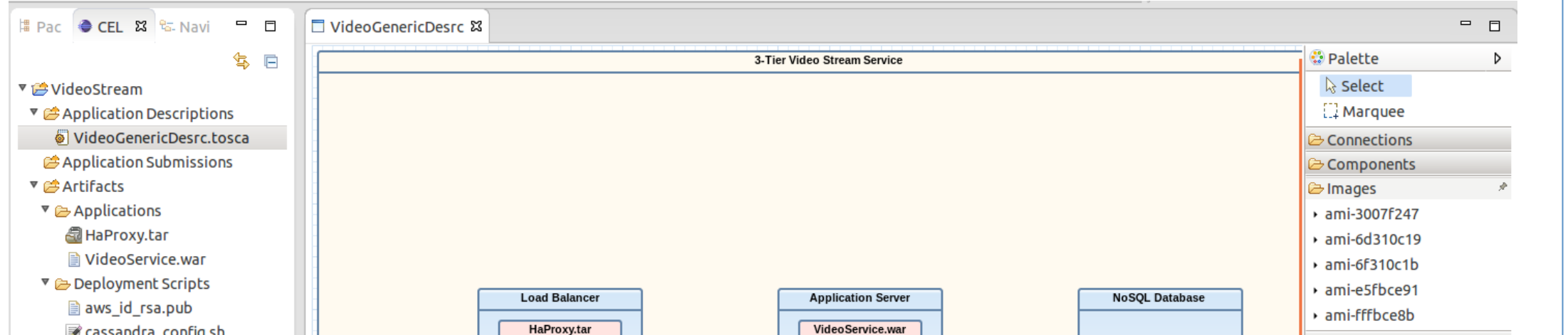

## **Application Description Contents**

*Application Topology* (components & relationships)

*Elasticity Strategies* at different

*If* (CPUUtilization (NoSQL\_DB) > 80%)

application levels

## **Use - Case**

## *3-Tier Online Video Streaming Service*

 6 Cassandra DB Nodes 

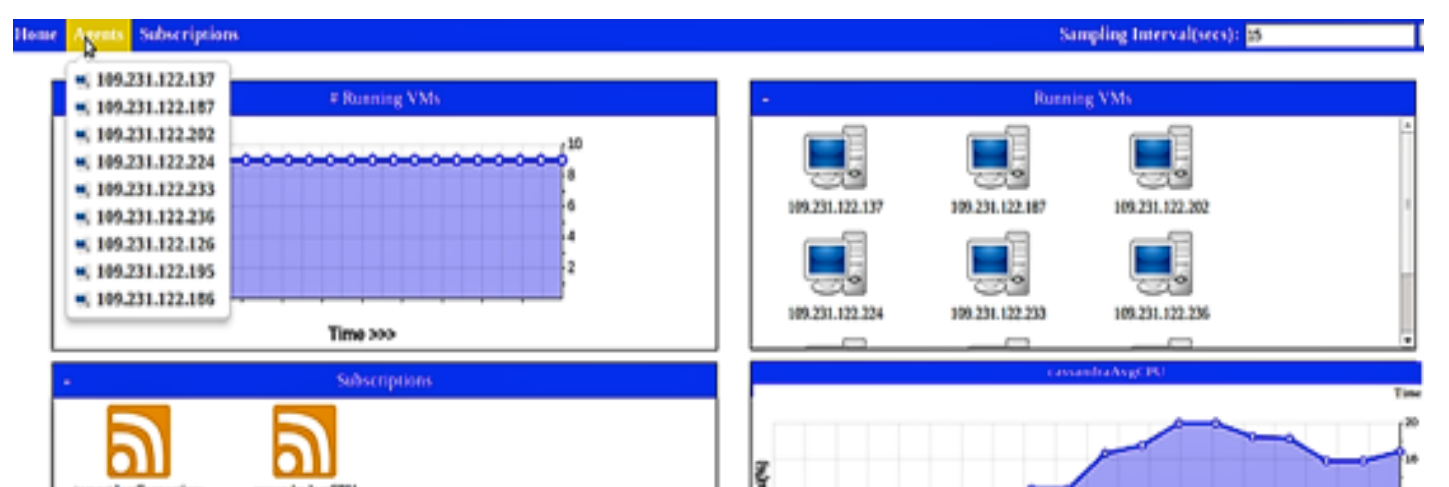

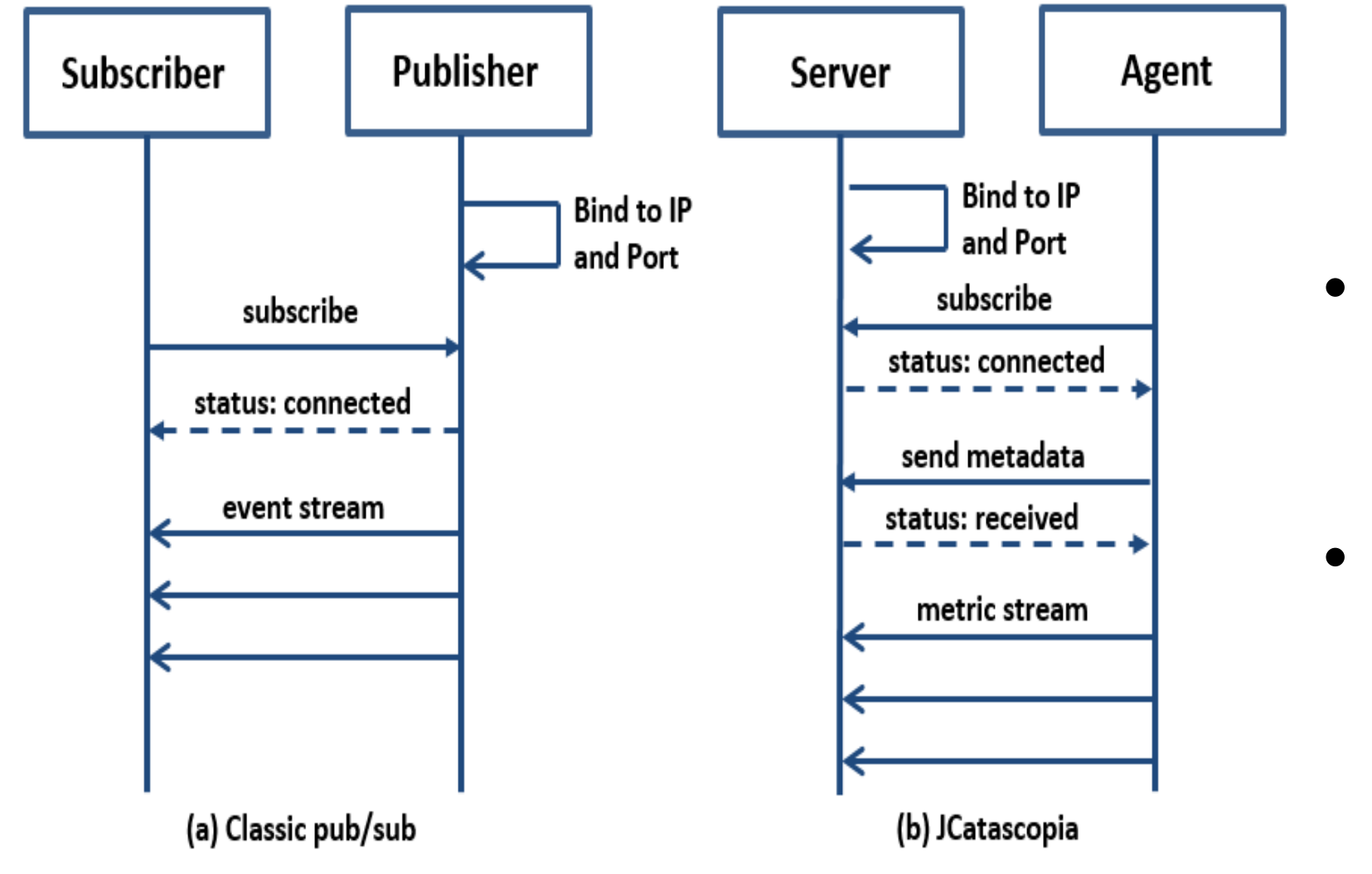

#### *JCatascopia*

#### **Pub/Sub Message Pattern**

- Monitoring Servers bind to network interface, awaiting for incoming requests
	- Monitoring Agents initiate subscription by pinging the Monitoring Server and *publish* collected metrics

"JCatascopia: Monitoring Elastically Adaptive Applications in the Cloud", D. Trihinas and G. Pallis and M. D. Dikaiakos, "14th IEEE/ACM International Symposium on Cluster, Cloud and Grid Computing" (CCGRID 2014), Chicago, IL, USA 2014

**Application Server:** High # of client connections  $\rightarrow$  Add App. Server  $\Box$  bytesReceived □ bytesSent<br>□ currentThreadCount chitecture x86 6 Total Memory 2051624 C currentThreadsBus errorCount maxThreads **Boot Time 13903095** Total Disk 20144 M processingTime requestCount requestThroughpt CPU<br>
■ cpuIOwait<br>■ cpuIdle<br>■ cpuSystem<br>■ cpuUser

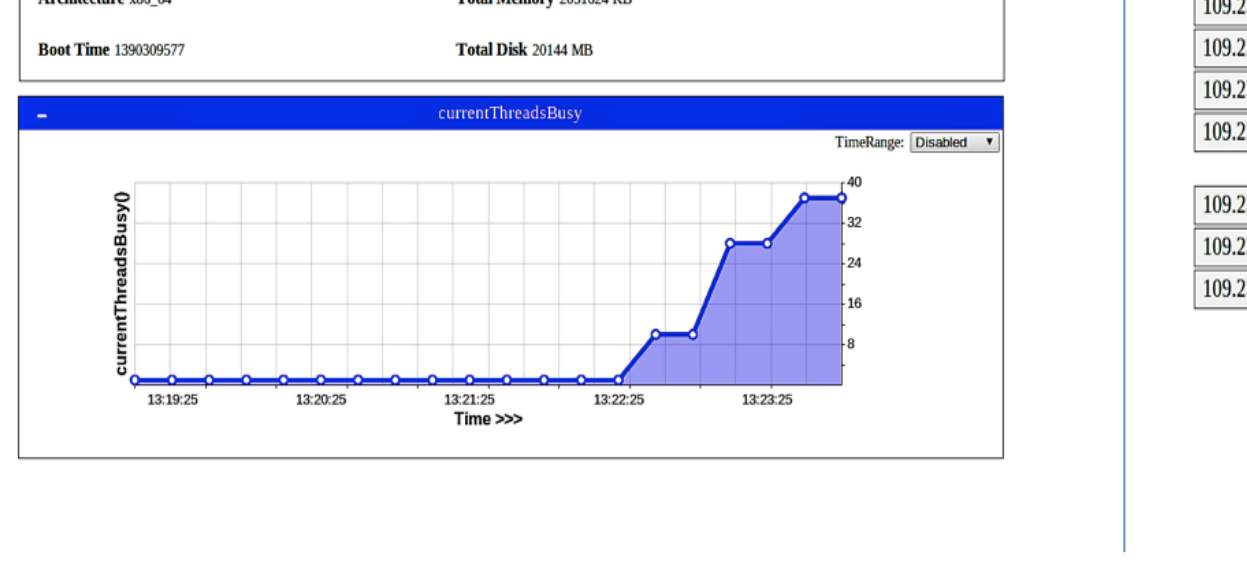

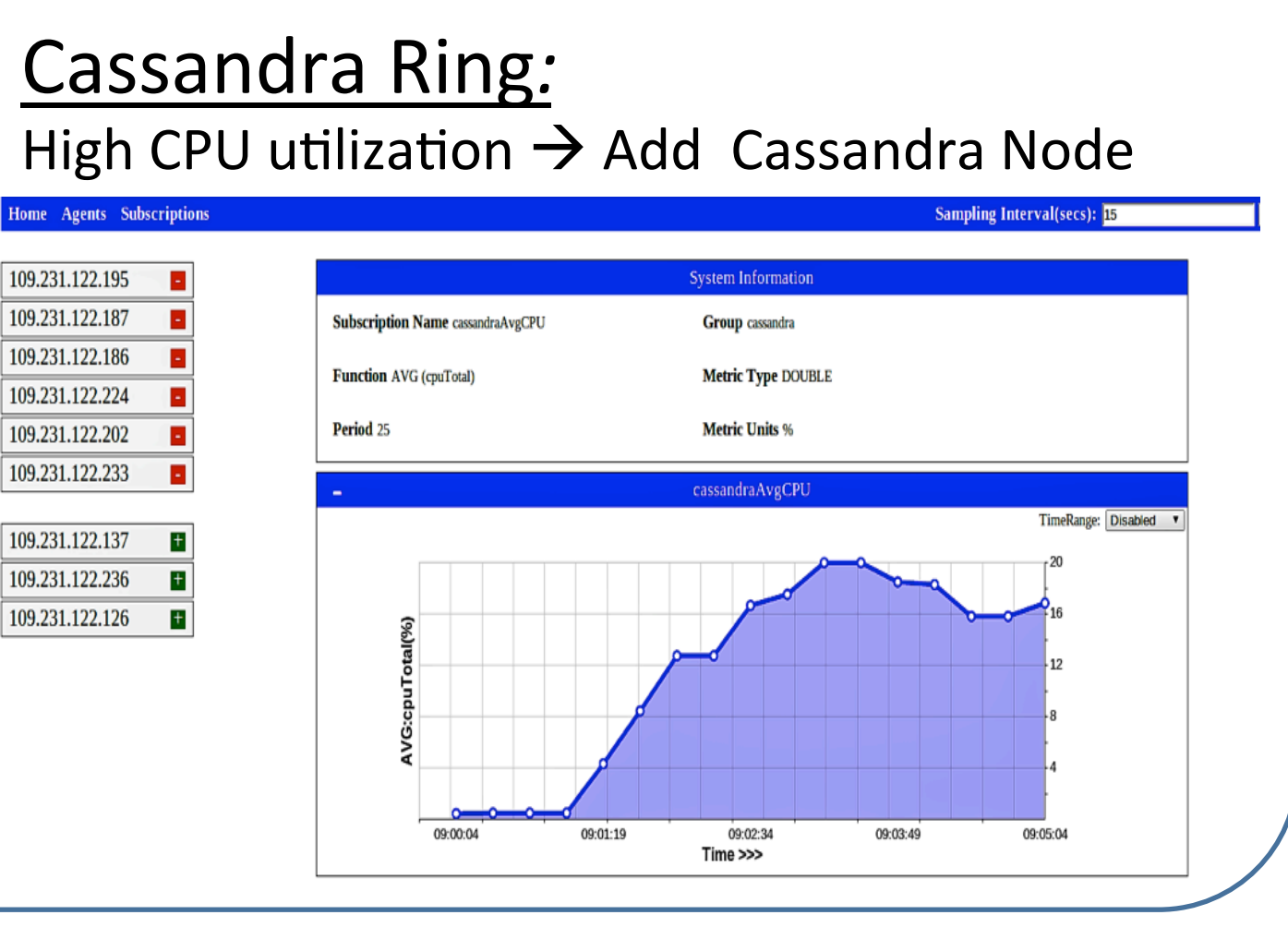

This work was partially supported by the European Commission in terms of the CELAR 317790 FP7 project (FP7-ICT-2011-8).

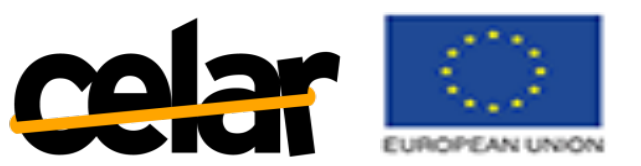

 *then* AddVM

Kevpair

- *Deployment Files* (deployment/configuration scripts, executable files, VM images, key pairs)
- **Deployment Preferences (VM flavors, number of** components' instances)

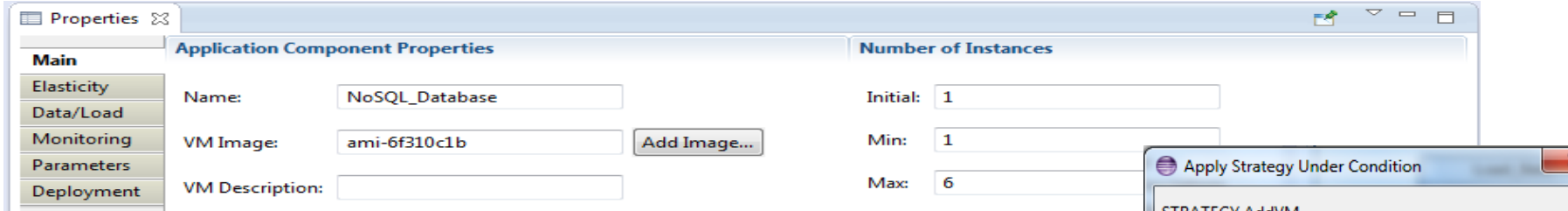

Select...

#### *Scaling Strategies*